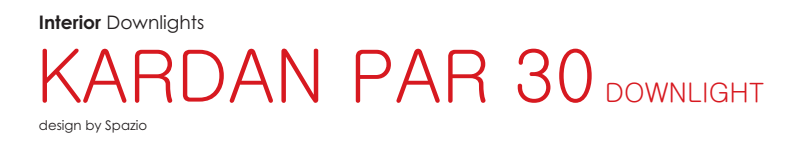

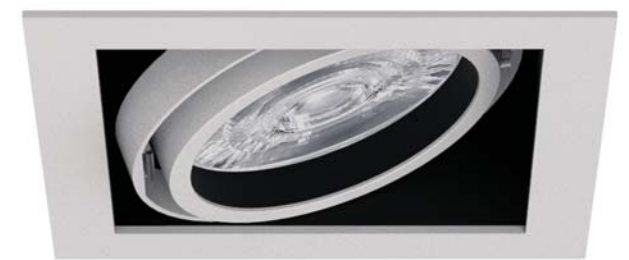

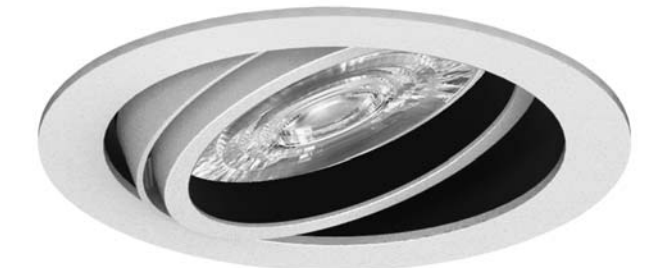

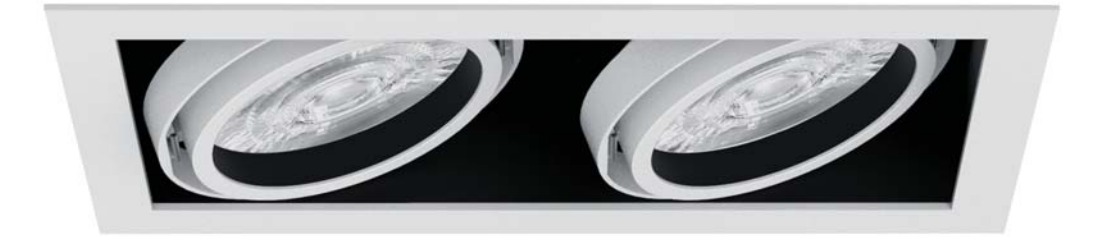

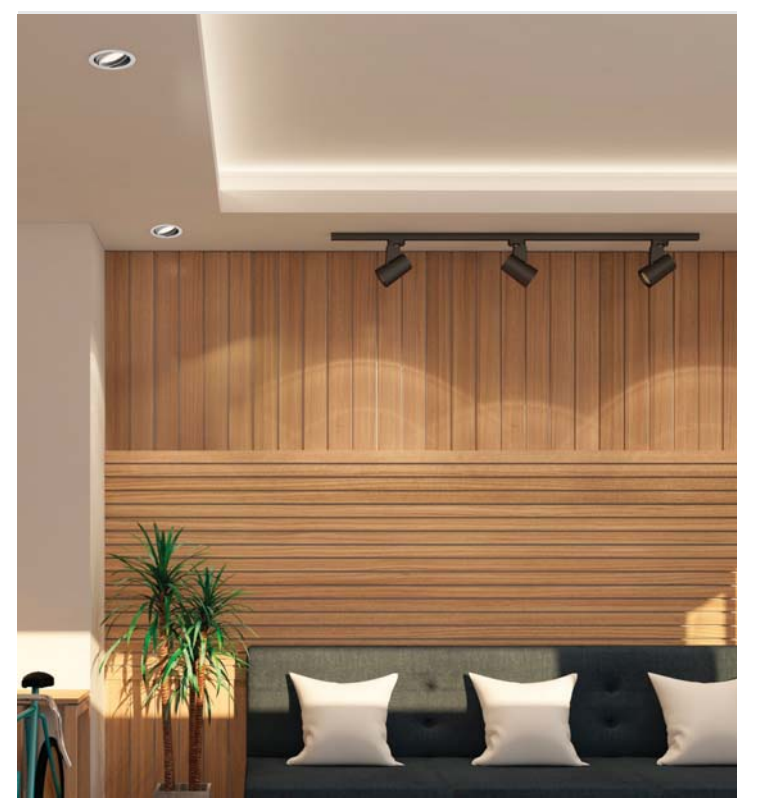

- 
- 
- 
- 
- PAR 30 downlight<br>• Metal body<br>• Alumunium retaining ring<br>• Complete with 3m cabtyre<br>• Utilises max. 32W PAR 30 LED lamps<br>• Adjustable (Fig. 1)<br>• Class I<br>• IP 20
- 
- 
- 

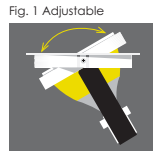

**Interior** Downlights

## **KARDAN PAR 30 DOWNLIGHT**

design by Spazio

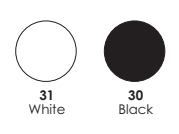

 $\mathscr{O}$ 

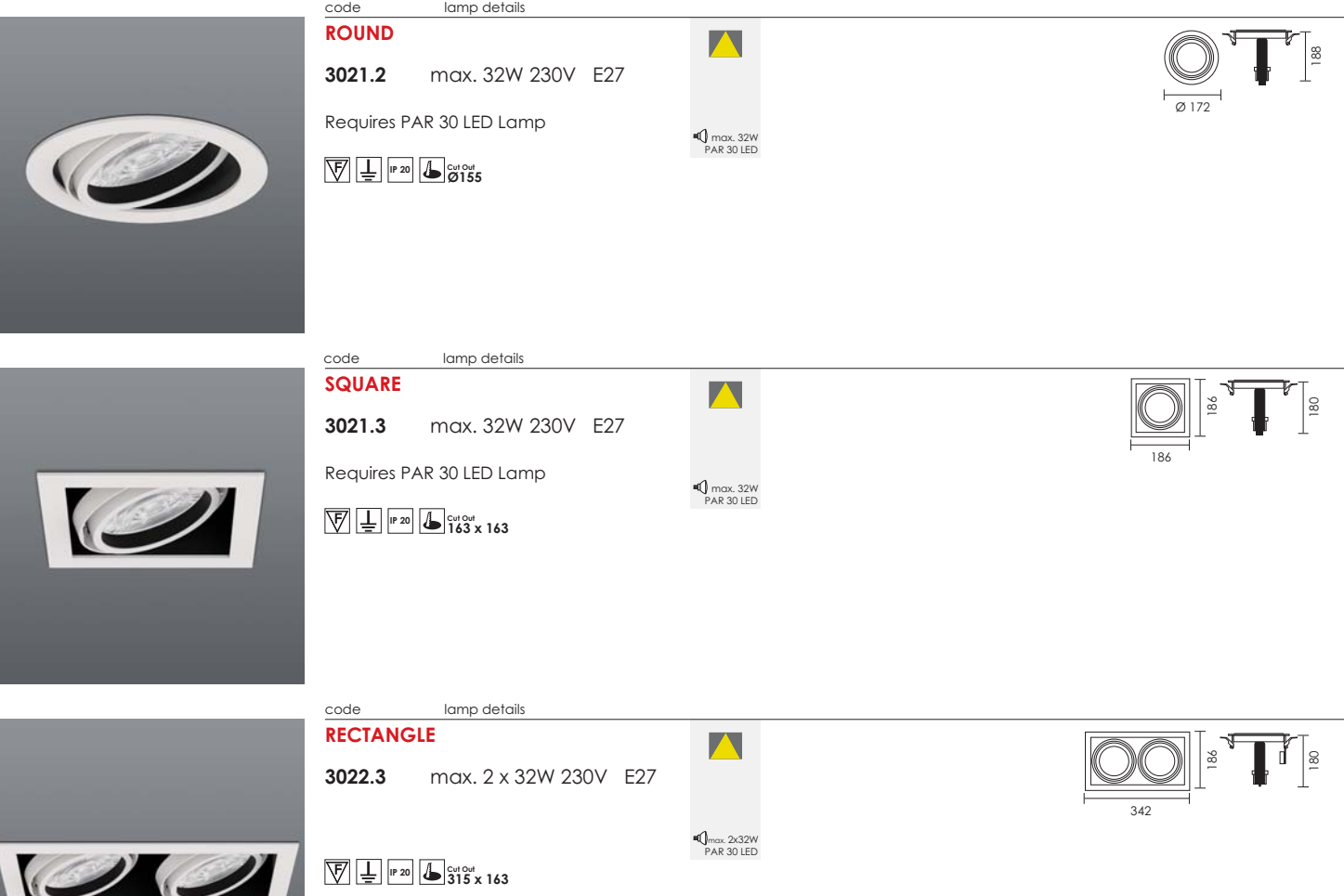